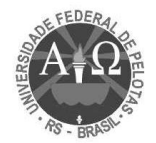

# **PROESF – UFPEL - PACOTAPS**

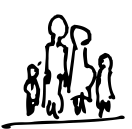

#### **PREENCHIMENTO DA FICHA ESPELHO MANUAL DE INSTRUÇÕES**

# **Instruções gerais:**

O objetivo da ficha-espelho é a coleta de dados de uma amostra de atendimentos realizados na Unidade de Saúde.

Para **cada atendimento** realizado por **qualquer membro da equipe de saúde** – médico, enfermeiro, auxiliar de enfermagem, assistente social, nutricionista, odontólogo, psicólogo, agente comunitário de saúde – **independente da emissão de uma Ficha de Atendimento Ambulatorial (FAA)**, deverá ser preenchida uma ficha espelho.

## **Instruções específicas:**

**Nº Ordem:** Para uso interno do programa **Pacotaps** – Não deve ser preenchido.

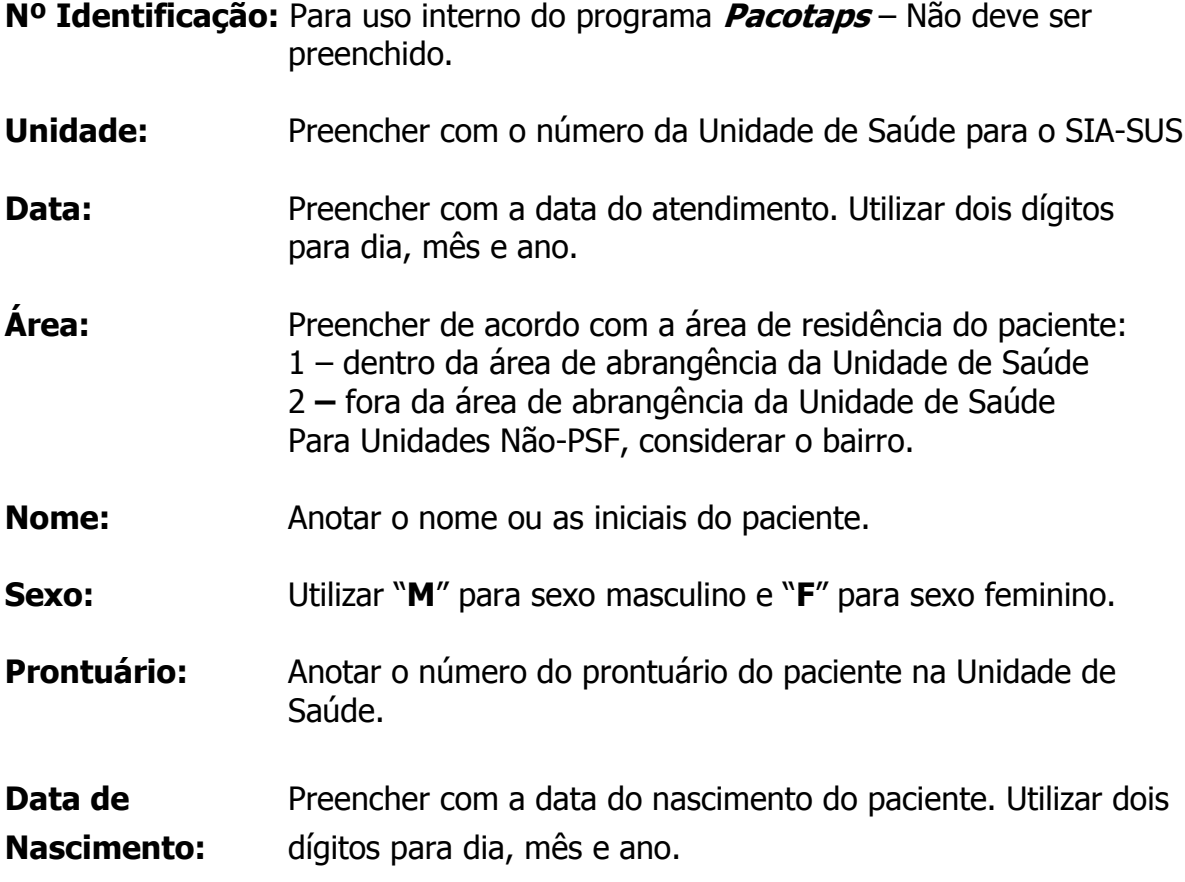

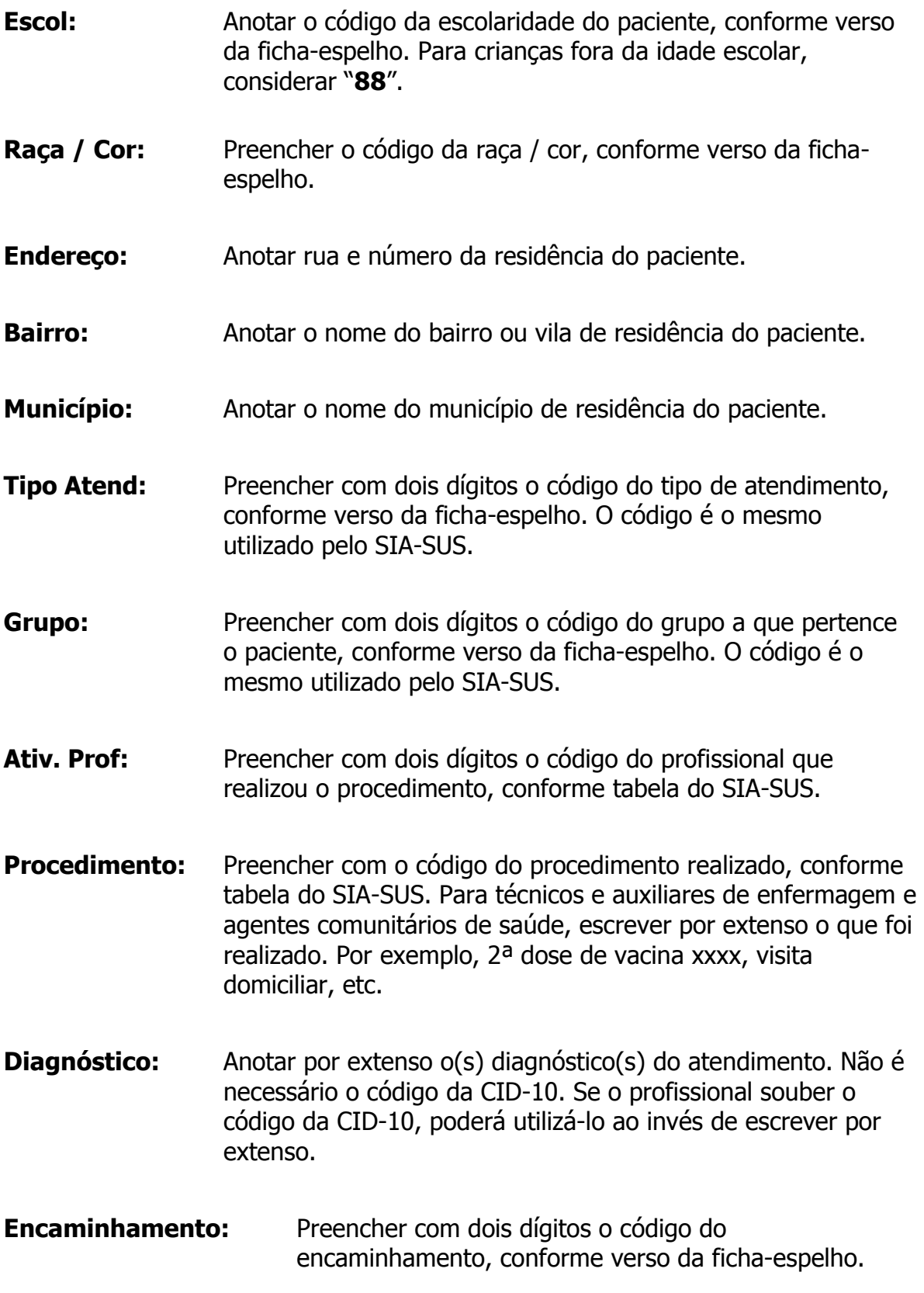

## **Complemento:** Para encaminhamentos de código "**03**" – **exames**, anotar no campo COMPLEMENTO o(s) exame(s) solicitado(s) neste atendimento.

Para encaminhamentos de código "**04**" – **ambulatório de especialidades**, anotar no campo COMPLEMENTO o tipo de especialista para o qual o paciente foi encaminhado neste atendimento.

## **Tratamento - Descrição de Procedimentos:**

Anotar neste espaço qual foi a conduta do profissional para este atendimento, como por exemplo, a prescrição (medicamentosa ou não), os exames solicitados, as orientações, etc.

#### **Atendimento Odontológico:**

Se for o caso de atendimento odontológico, descrever a conduta.

**Prescrição:** A prescrição de medicamentos deverá ser o mais completa possível, com nome genérico e apresentação.